#### **МИНОБРНАУКИ РОССИИ** ФЕДЕРАЛЬНОЕ ГОСУДАРСТВЕННОЕ БЮДЖЕТНОЕ ОБРАЗОВАТЕЛЬНОЕ УЧРЕЖДЕНИЕ ВЫСШЕГО ОБРАЗОВАНИЯ **«БЕЛГОРОДСКИЙ ГОСУДАРСТВЕННЫЙ**

**ТЕХНОЛОГИЧЕСКИЙ УНИВЕРСИТЕТ им. В.Г.ШУХОВА» (БГТУ им. В.Г. Шухова)**

**УТВЕРЖДАЮ** Лиректор института ИА. Новиков 2021 г.

# **РАБОЧАЯ ПРОГРАММА дисциплины**

**Основы компьютерного проектирования машин и оборудования природообустройства и защиты окружающей среды**

Направление подготовки:

**23.03.02 Наземные транспортно-технологические комплексы**

Образовательная программа:

**Машины и оборудование природообустройства и защиты окружающей среды**

Квалификация

## **бакалавр**

Форма обучения

### **очная**

Институт Транспортно-технологический

Кафедра Технологические комплексы, машины и механизмы

Белгород 2021

Рабочая программа составлена на основании требований:

- Федерального государственного образовательного стандарта высшего образования – бакалавриат по направлению подготовки 23.03.02 Наземные транспортно-технологические комплексы, утвержденного приказом Минобрнауки России от 07 августа 2020 г. № 915;
- Учебного плана по направлению подготовки 23.03.02 Наземные транспортно-технологические комплексы, утвержденного ученым советом БГТУ им. В.Г. Шухова в 2021 г.

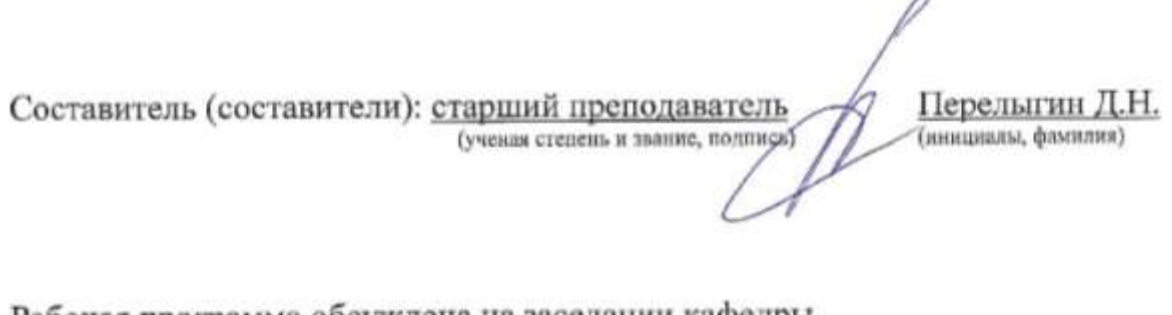

Рабочая программа обсуждена на заседании кафедры

«  $4\varphi$  »  $\varphi$ 5 20  $\varrho$ / г., протокол № 10 Заведующий кафедрой: <u>д-р. техн. наук, проф.</u> Феоф Севостьянов В.С.

Рабочая программа одобрена методической комиссией института

« 20 »  $\circ$  2021 г., протокол № 9

Председатель: канд. техн. наук, доц. (ученая степень и звание, подпись)

 $0.$   $\overline{m}$   $\overline{m}$   $\overline{m}$   $\overline{m}$   $\overline{m}$ 

# **1. ПЛАНИРУЕМЫЕ РЕЗУЛЬТАТЫ ОБУЧЕНИЯ ПО ДИСЦИПЛИНЕ**

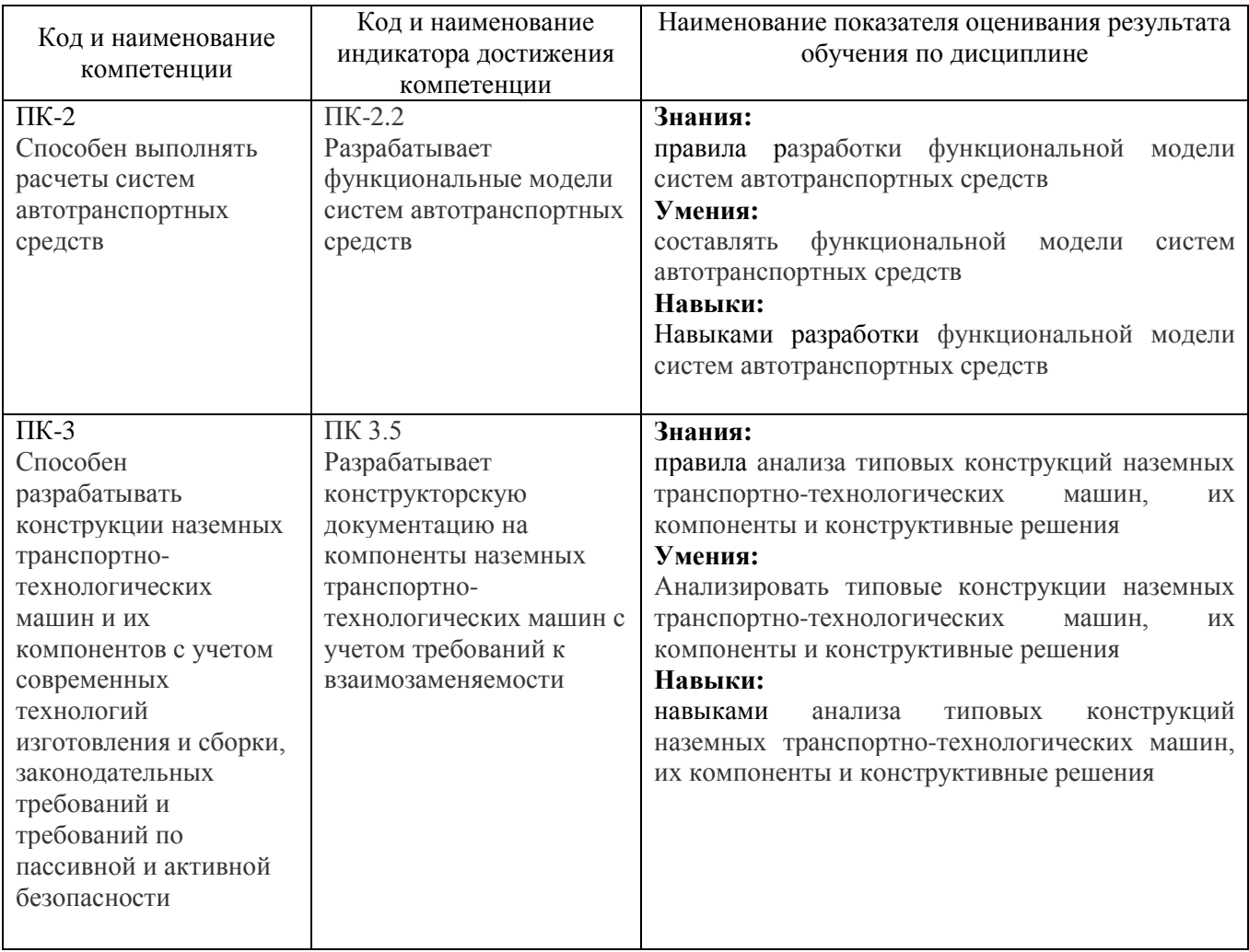

# **2. МЕСТО ДИСЦИПЛИНЫ В СТРУКТУРЕ ОБРАЗОВАТЕЛЬНОЙ ПРОГРАММЫ**

**1. Компетенция** ПК-2 Способен выполнять расчеты систем автотранспортных средств

Данная компетенция формируется следующими дисциплинами.

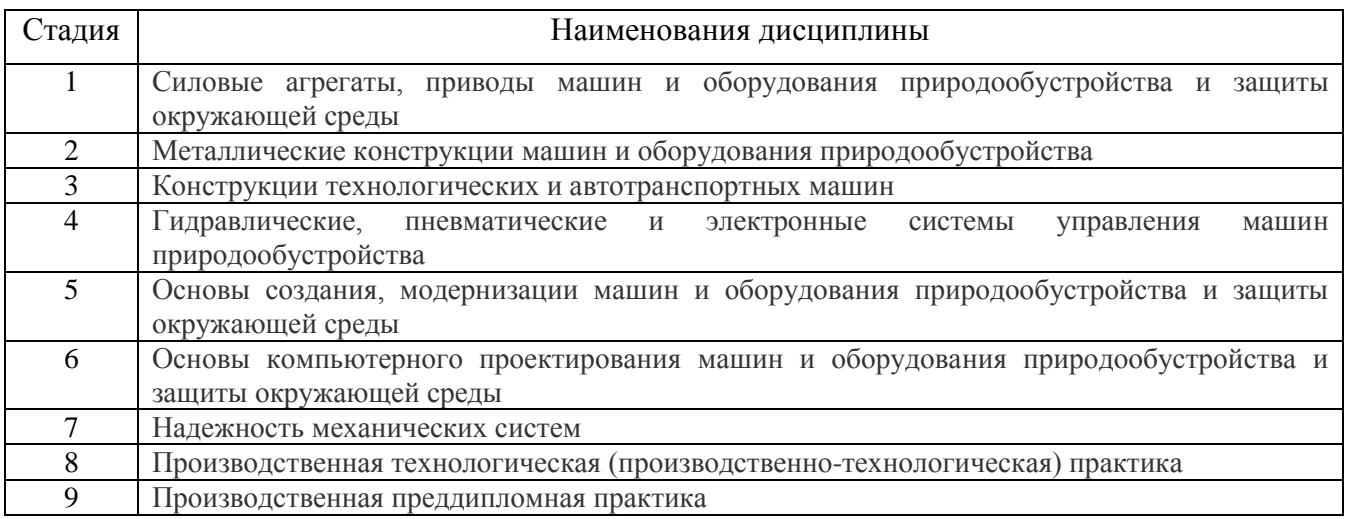

**5. Компетенция** ПК-3 Способен разрабатывать конструкции наземных транспортно-технологических машин и их компонентов с учетом современных технологий изготовления и сборки, законодательных требований и требований по пассивной и активной безопасности

Данная компетенция формируется следующими дисциплинами.

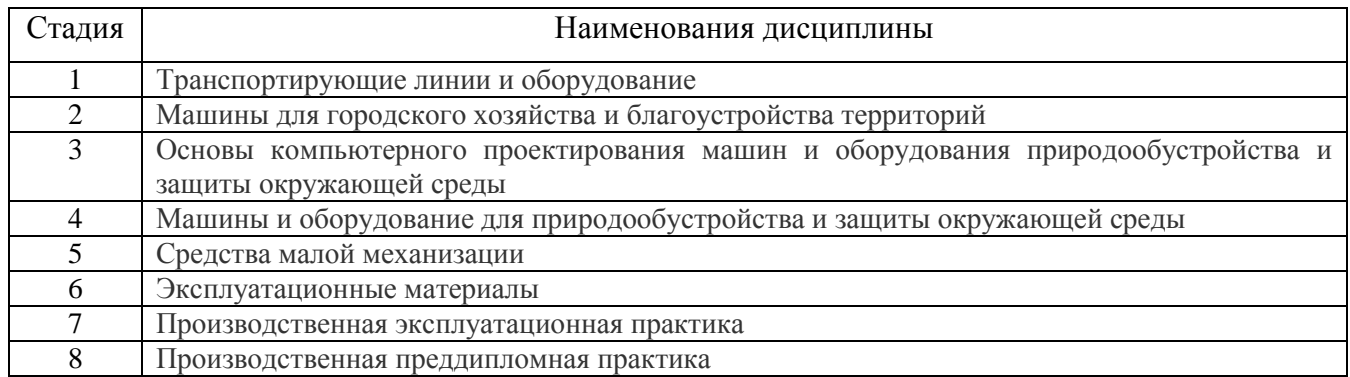

# **3. ОБЪЕМ ДИСЦИПЛИНЫ**

Общая трудоемкость дисциплины составляет 6 (шесть) зач, единицы, 216 часа. Дисциплина реализуется в рамках практической подготовки:

Форма промежуточной аттестации и промежуточной аттестации

(экзамен, дифференцированный зачет, зачет)

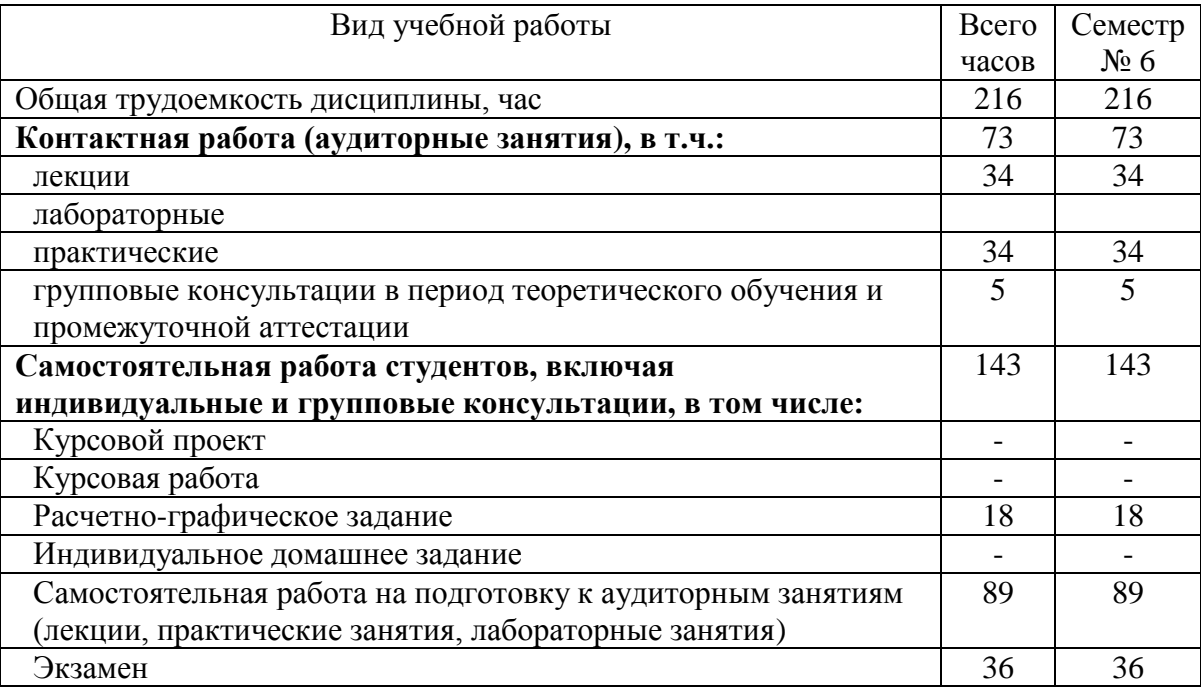

# **4. СОДЕРЖАНИЕ ДИСЦИПЛИНЫ**

# **4.1 Наименование тем, их содержание и объем Курс 3 Семестр 6**

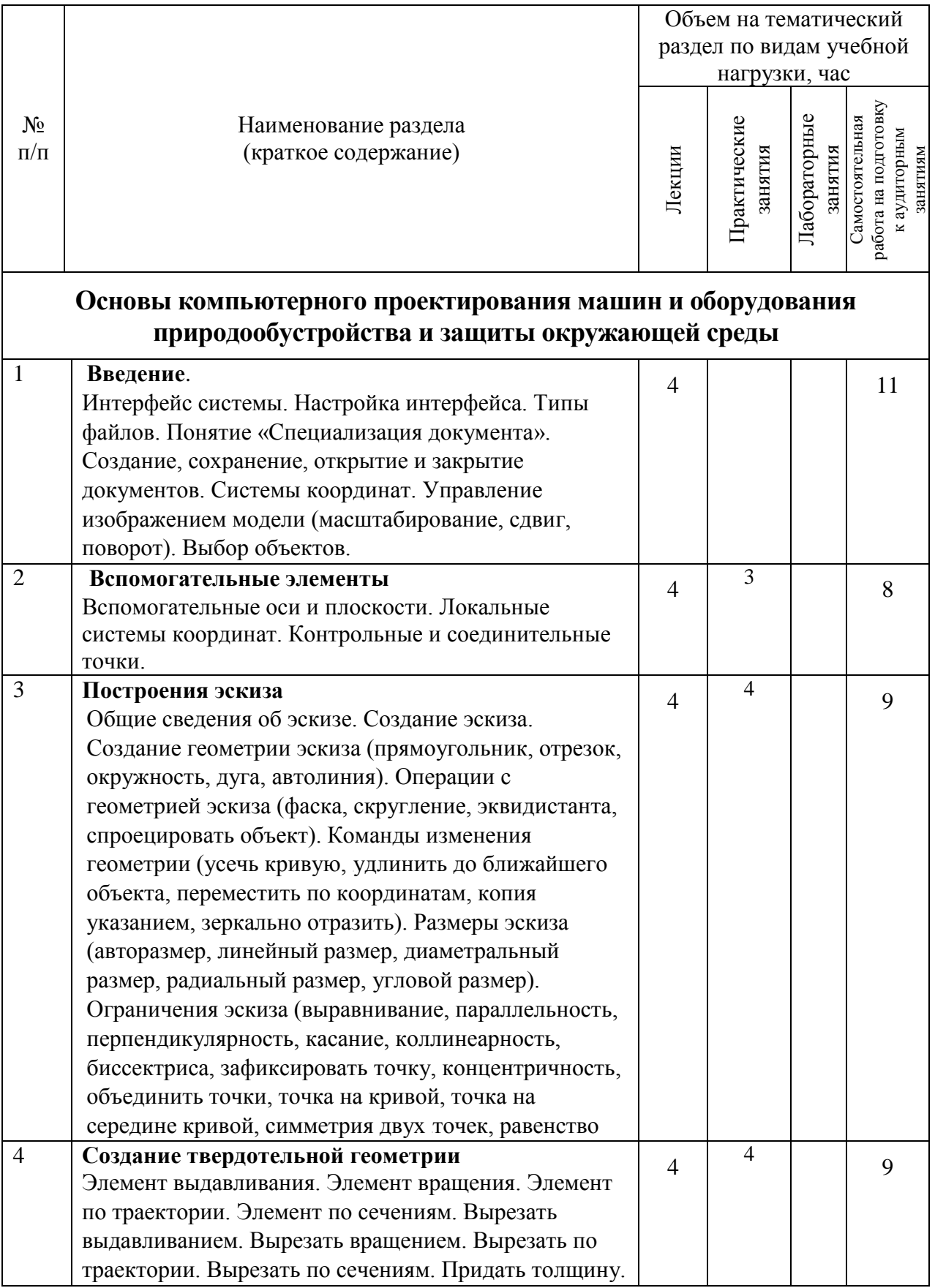

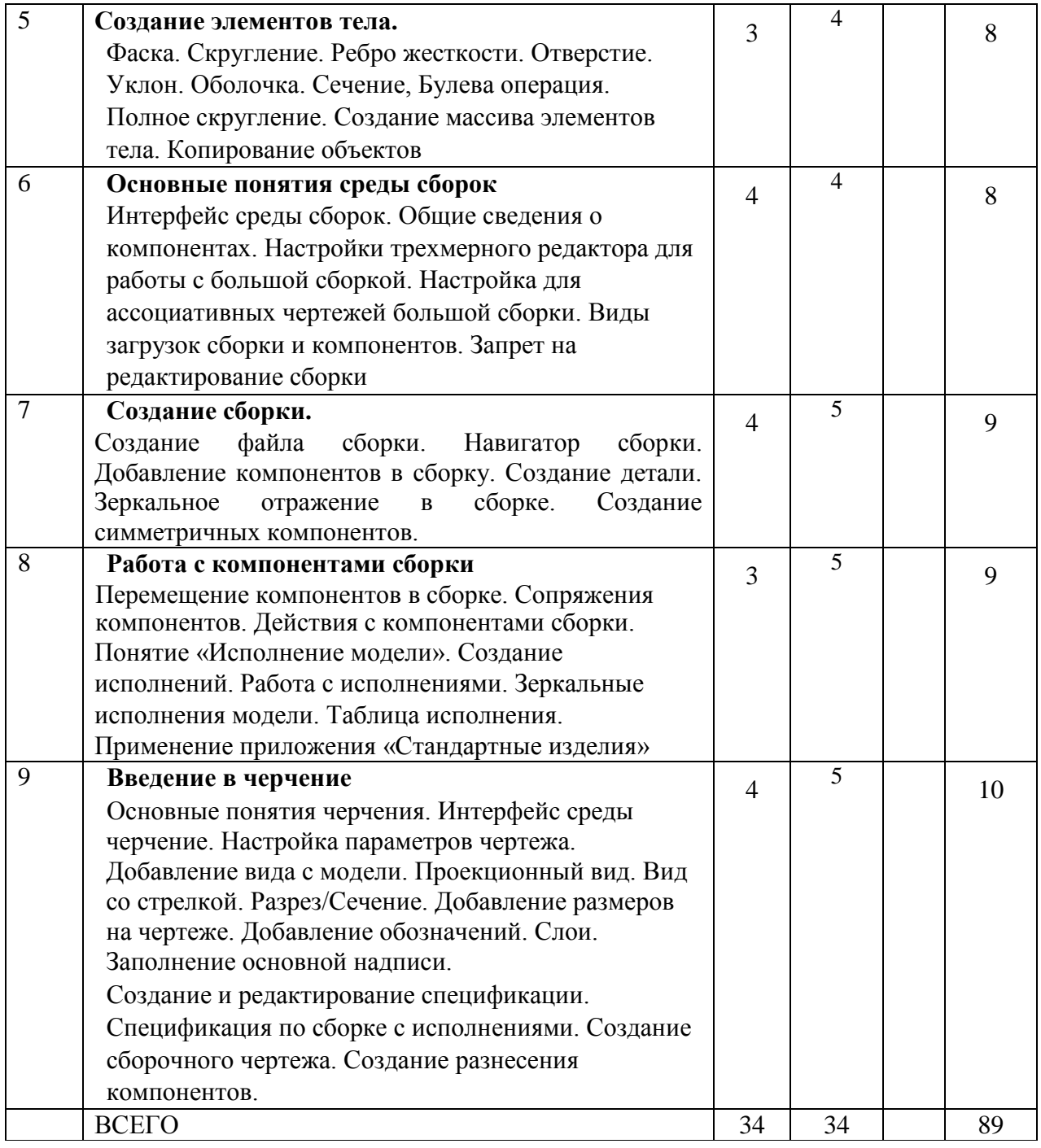

# **4.2.** С**одержание практических (семинарских) занятий**

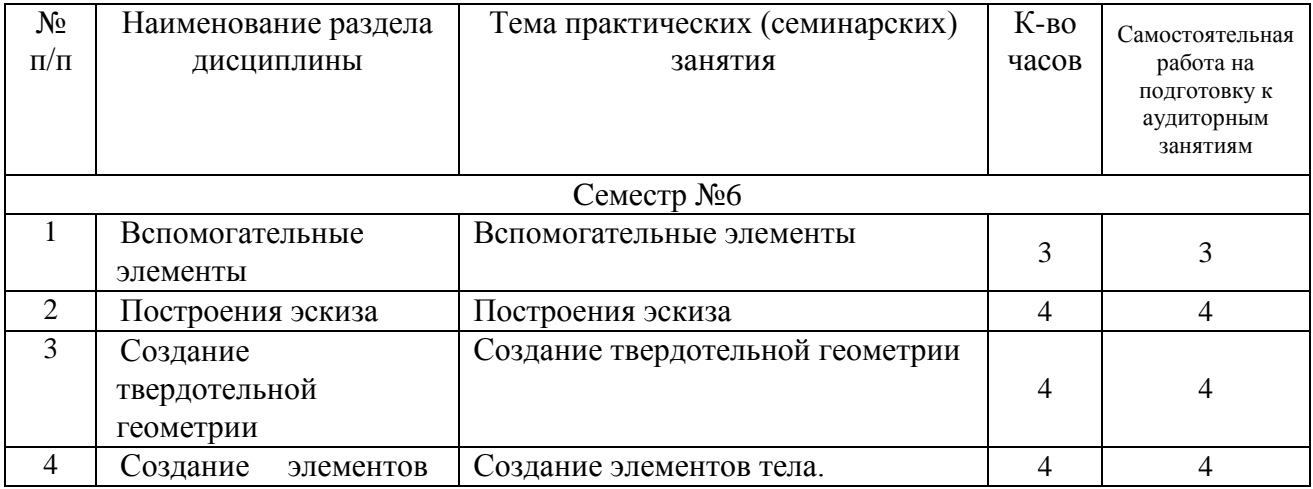

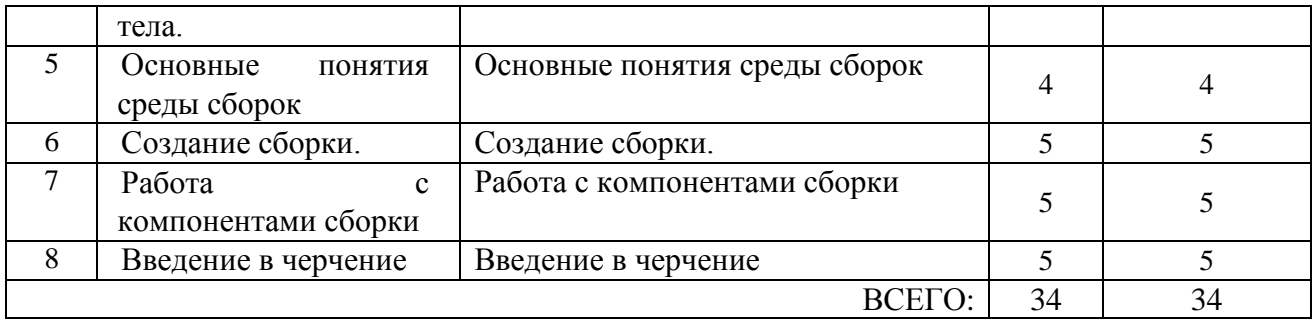

## **4.3. Содержание лабораторных занятий**

Не предусмотрено учебным планом.

# **4.4. Содержание курсового проекта/работы**

Не предусмотрено учебным планом.

## **4.5. Содержание расчетно-графического задания, индивидуальных домашних заданий**

Учебным планом предусмотрено расчетно-графическое задание (РГЗ) с объемом самостоятельной работы студента - 18 часов.

В процессе выполнения РГЗ осуществляется контактная работа обучающегося с преподавателем. Консультации проводятся в аудитория и/или посредствам электронной информационно-образовательной среды университета.

Выполнение и защита РГЗ проводится в сроки, установленные руководителем.

Типовое примерное задание на РГЗ по теме «Разработка цифровой модели и разработка чертежей (сборки, детали)»

согласно предлагаемой схемы:

а) задание выдается преподавателем на специальном бланке

б) Описание сборочной единицы

в) Описание процесса разработки электронно-цифровой модели детали

г) Описание процесса разработки электронно-цифровой модели сборочной единицы.

д) Разработка конструкторской документации

е) Заключение

ж) Список литературы

Содержание РГЗ.

Пояснительная записка включает в себя:

1. Титульный лист РГЗ.

2. Задание на выполнение РГЗ, подписанное руководителем и техническое задание.

3. Оглавление (содержание) РГЗ.

4. Введение.

5. Описание сборочной единицы

6. Описание процесса разработки электронно-цифровой модели детали

7. Описание процесса разработки электронно-цифровой модели сборочной единицы

8. Разработка конструкторской документации

9. Заключение.

10. Список литературы.

9. Приложения (спецификации чертежей, графическая часть).

Объем расчетно-пояснительной записки составляет 15-20 страниц машинописного (или рукописного) текста.

Графическая часть РГЗ содержит:

- Лист 1 (А3) -сборочный чертеж;
- Лист 2 (А3) чертеж разнесения сборки;
- Лист 3 (А4) -чертеж детали;
- Лист 4 (А4) чертеж детали;
- Лист 5 (А4) чертеж детали;
- Лист 6 (А4) —чертеж детали;

Лист 7 (А4) —чертеж детали.

# **5. ОЦЕНОЧНЫЕ МАТЕРИАЛЫ ДЛЯ ПРОВЕДЕНИЯ ТЕКУЩЕГО КОНТРОЛЯ, ПРОМЕЖУТОЧНОЙ АТТЕСТАЦИИ**

## **5.1. Реализация компетенций**

**Компетенция** ПК-2. Способен выполнять расчеты систем автотранспортных средств

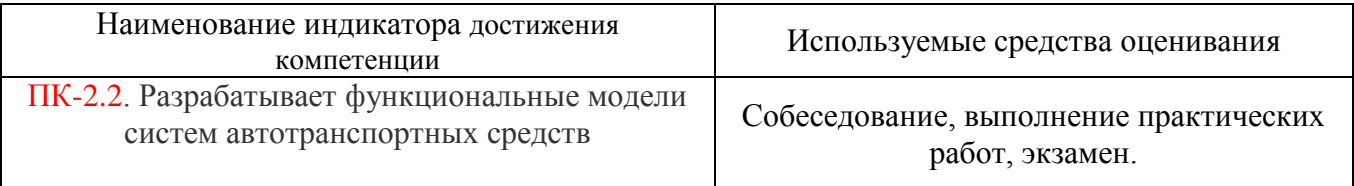

**Компетенция** ПК-3. Способен разрабатывать конструкции наземных транспортно-технологических машин и их компонентов с учетом современных технологий изготовления и сборки, законодательных требований и требований по пассивной и активной безопасности

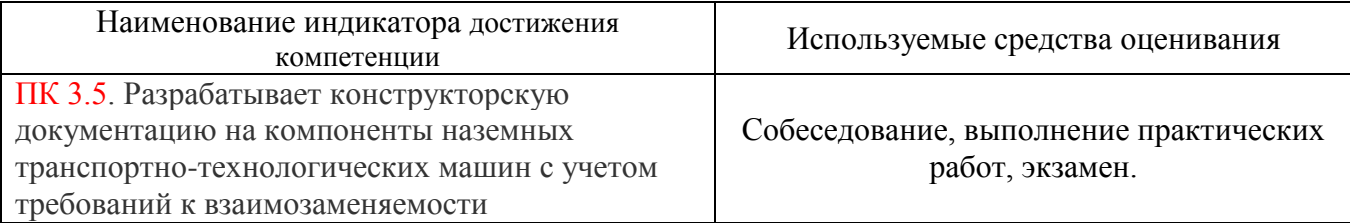

### **5.2. Типовые контрольные задания для промежуточной аттестации**

## **5.2.1. Перечень контрольных вопросов (типовых заданий) для экзамена**

# **Компетенция** ПК-2. 1. Интерфейс системы. Настройка интерфейса. Типы файлов. 2. Понятие «Специализация документа». 3. Создание, сохранение, открытие и закрытие документов. 4. Системы координат. 5. Управление изображением модели (масштабирование, сдвиг, поворот). 6. Выбор объектов. 7. Вспомогательные оси и плоскости. 8. Локальные системы координат. 9. Контрольные и присоединительные точки 10. Общие сведения об эскизе. Создание эскиза. 11. Создание геометрии эскиза (прямоугольник, отрезок, окружность, дуга, автолиния). 12. Операции с геометрией эскиза (фаска, скругление, эквидистанта, спроецировать объект). 13. Команды изменения геометрии 14. Размеры эскиза (авторазмер, линейный размер, диаметральный размер, радиальный размер, угловой размер). 15. Ограничения эскиза (выравнивание, параллельность, перпендикулярность, касание, коллинеарность, биссектриса, зафиксировать точку, концентричность, объединить точки, точка на кривой, точка на середине кривой, симметрия двух точек, равенство 16. Элемент выдавливания. 17. Элемент вращения. 18. Элемент по траектории. 19. Элемент по сечениям. 20. Вырезать выдавливанием. 21. Вырезать вращением. 22. Вырезать по траектории. 23. Вырезать по сечениям. 24. Придать толщину. 25. Фаска. Скругление. Ребро жесткости. Отверстие.

- 26. Уклон. Оболочка. Сечение.
- 27. Булева операция.
- 28. Полное скругление.
- 29. Создание массива элементов тела.
- 30. Копирование объектов.

## **Компетенция** ПК-3.

- 31. Интерфейс среды сборок. Общие сведения о компонентах.
- 32. Настройки трехмерного редактора для работы с большой сборкой.
- 33. Настройка для ассоциативных чертежей большой сборки.
- 34. Виды загрузок сборки и компонентов.
- 35. Запрет на редактирование сборки.
- 36. Создание файла сборки. Навигатор сборки.
- 37. Добавление компонентов в сборку. Создание детали.
- 38. Зеркальное отражение в сборке.
- 39. Создание симметричных компонентов.
- 40. Перемещение компонентов в сборке. Сопряжения
- 41. компонентов.
- 42. Действия с компонентами сборки.
- 43. Понятие «Исполнение модели». Создание исполнений.
- 44. Работа с исполнениями. Зеркальные исполнения модели. Таблица исполнения.
- 45. Применение приложения «Стандартные изделия».
- 46. Настройка отображения объектов,
- 47. Задание материала.
- 48. Управление состоянием объектов.
- 49. Преобразование компонентов модели.
- 50. Измерения и анализ модели
- 51. Основные понятия черчения. Интерфейс среды черчение.
- 52. Настройка параметров чертежа. Добавление вида с модели.
- 53. Проекционный вид. Вид со стрелкой. Разрез/Сечение.
- 54. Добавление размеров на чертеже.
- 55. Добавление обозначений. Слои. Заполнение основной надписи.
- 56. Создание и редактирование спецификации.
- 57. Спецификация по сборке с исполнениями.
- 58. Создание сборочного чертежа.
- 59. Создание разнесения компонентов.
- 60. Создание текстур.
- 61. Задание источников света и фона.
- 62. Отрисовка изображения
- 63. Построение базовой листовой детали.
- 64. Построение фланца
- 65. Вырез по нормали.

#### 66. Выштамповка

Экзамен включает две части: теоретическую (2 вопроса) и практическую (1 задача). Для подготовки к ответу на вопросы и задания билета, который студент вытаскивает случайным образом, отводится время в пределах 60 минут. После ответа на теоретические вопросы билета, преподаватель задает дополнительные вопросы. Распределение вопросов и заданий по билетам находится в закрытом для студентов доступе. Ежегодно по дисциплине на заседании кафедры утверждается комплект билетов для проведения экзамена по дисциплине. Экзамен является наиболее значимым оценочным средством и решающим в итоговой отметке учебных достижений студента.

Примеры типовых задач для экзамена Выполнить цифровую модель детали

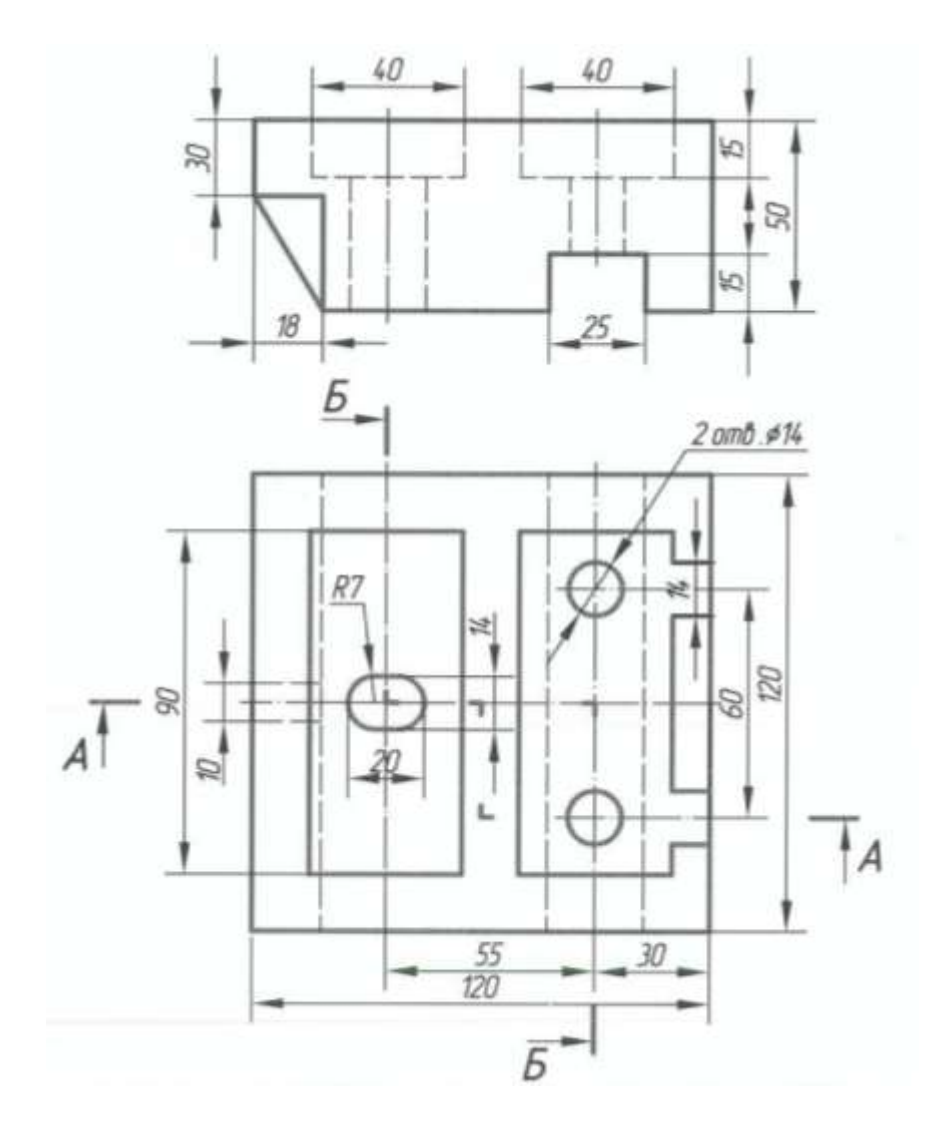

# **5.2.2. Перечень контрольных материалов для защиты курсового проекта/ курсовой работы**

Не предусмотрено учебным планом.

**5.3. Типовые контрольные задания (материалы) для текущего контроля в семестре**

# **5.2.2. Перечень контрольных материалов для защиты курсового проекта/ курсовой работы**

Не предусмотрено учебным планом.

# **5.3. Типовые контрольные задания (материалы) для текущего контроля в семестре**

Не предусмотрено учебным планом.

# **5.4. Описание критериев оценивания компетенций и шкалы оценивания**

При промежуточной аттестации в форме экзамена используется следующая шкала оценивания: 2 – неудовлетворительно, 3 – удовлетворительно, 4 – хорошо, 5 – отлично.

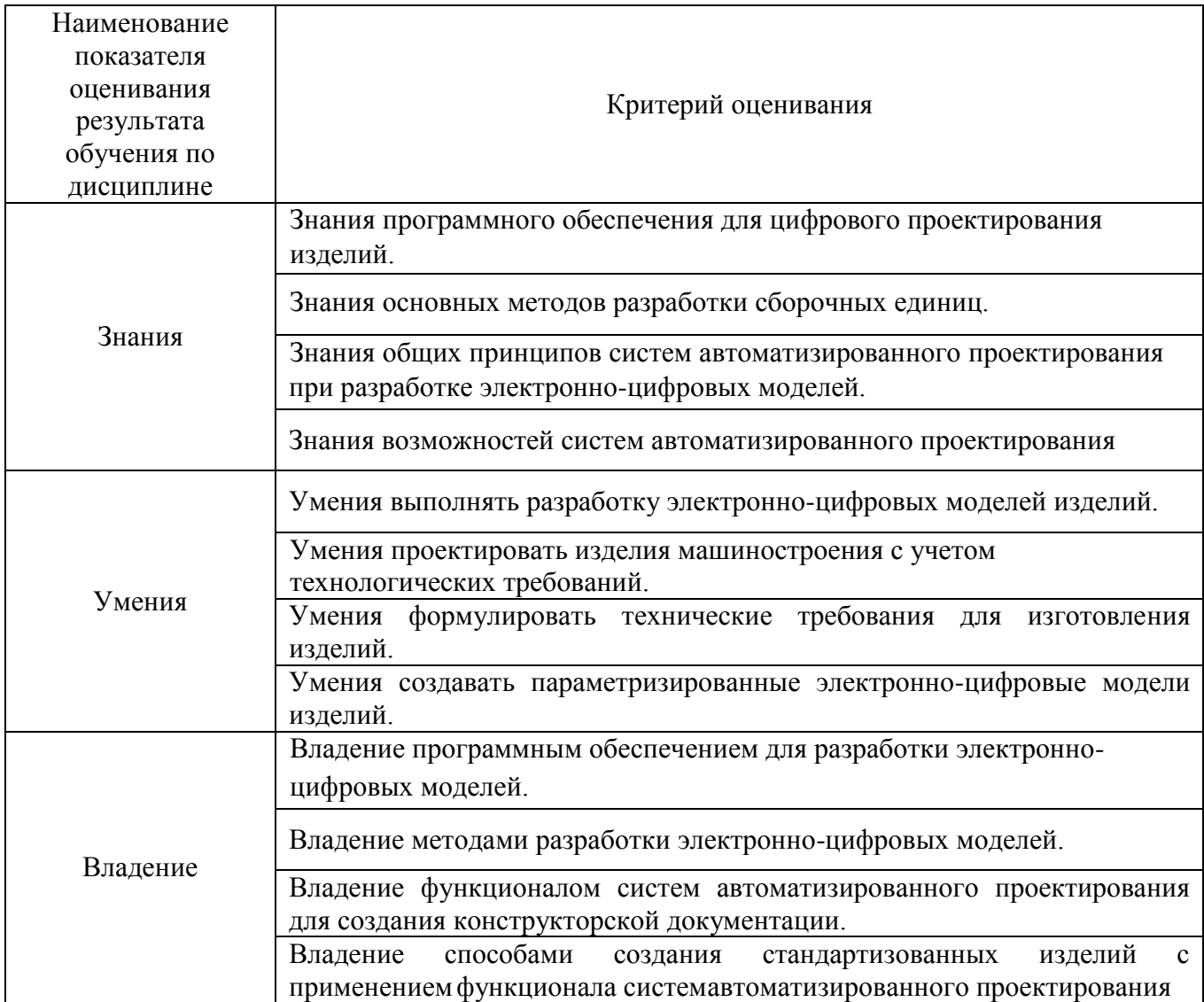

Оценка преподавателем выставляется интегрально с учётом всех показателей и критериев оценивания.

Оценка сформированности компетенций по показателю Знания.

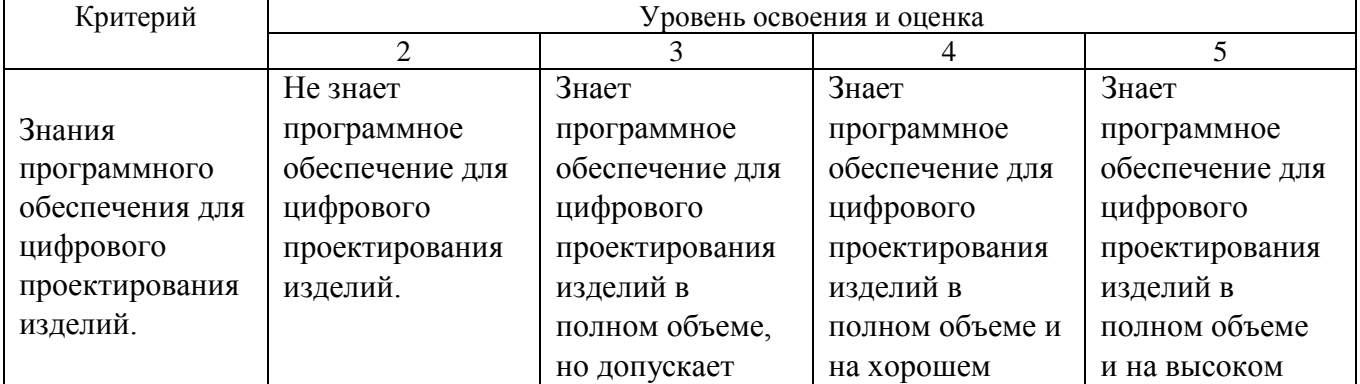

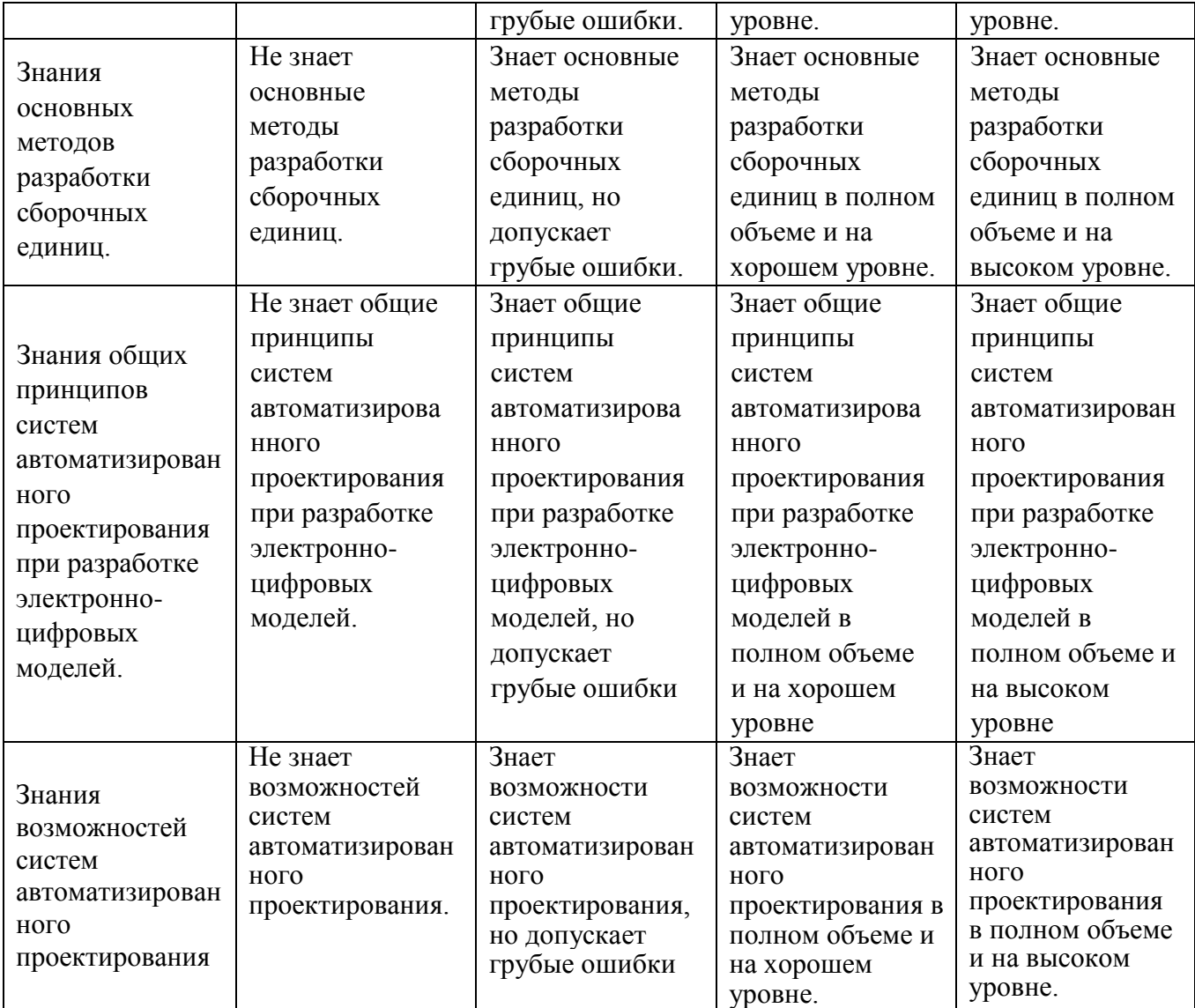

Оценка сформированности компетенций по показателю Умения.

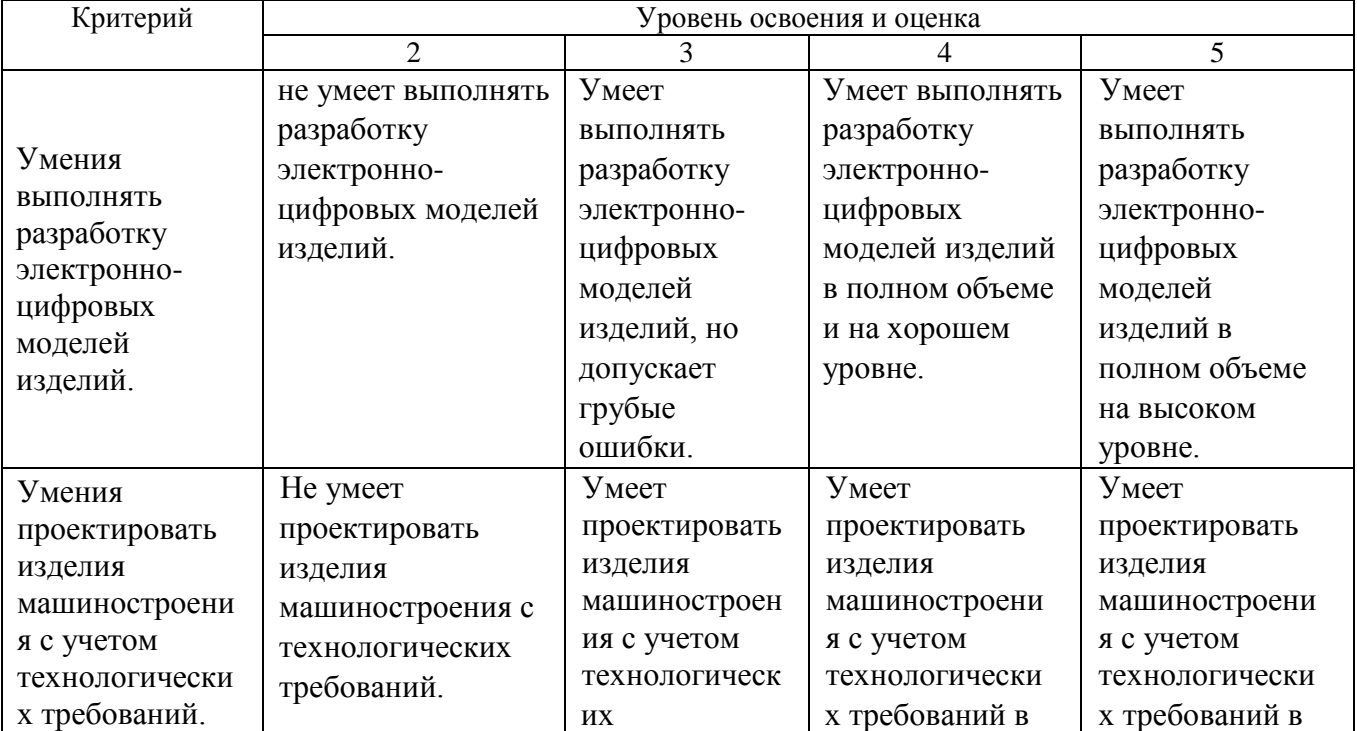

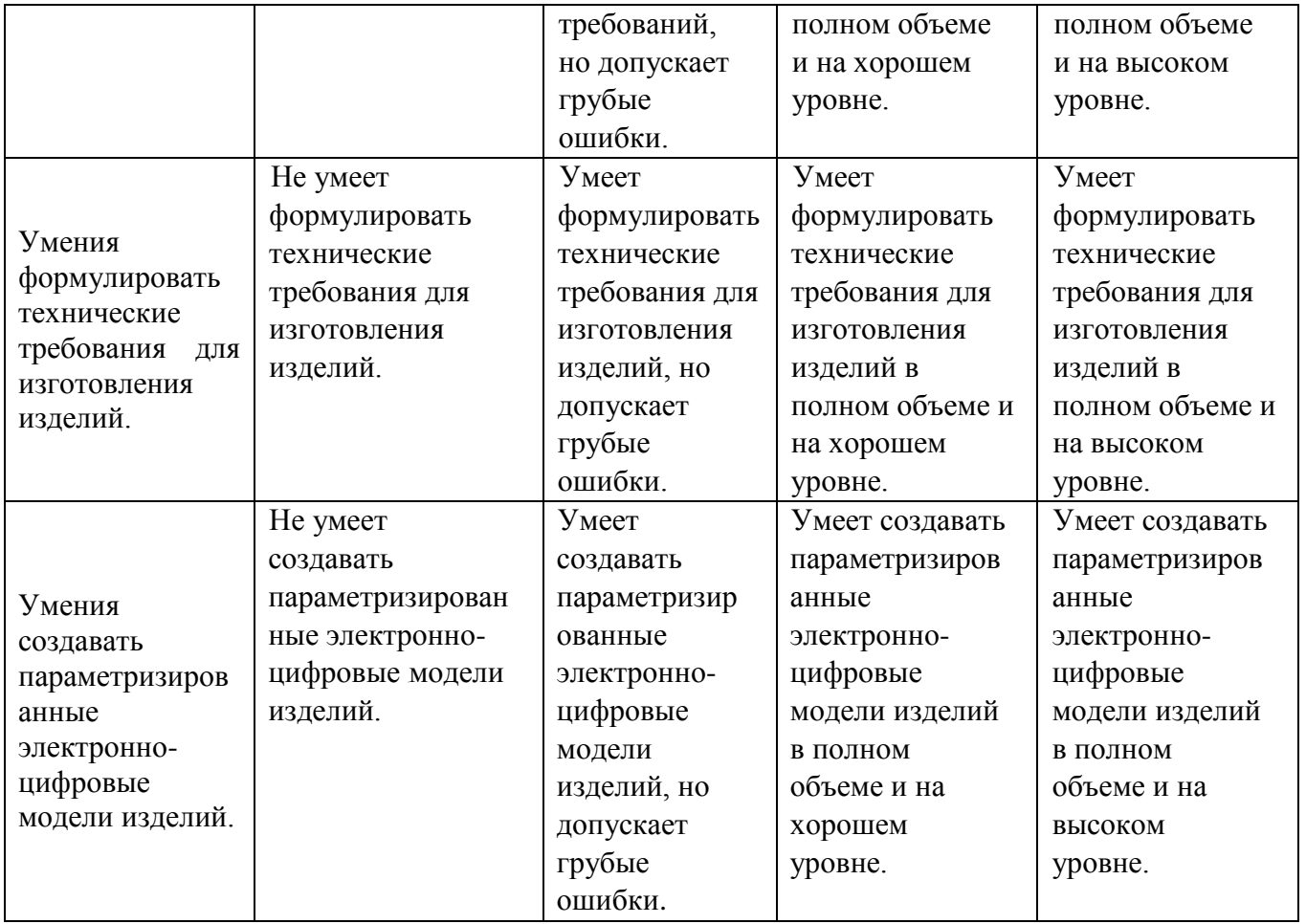

Оценка сформированности компетенций по показателю Навыки.

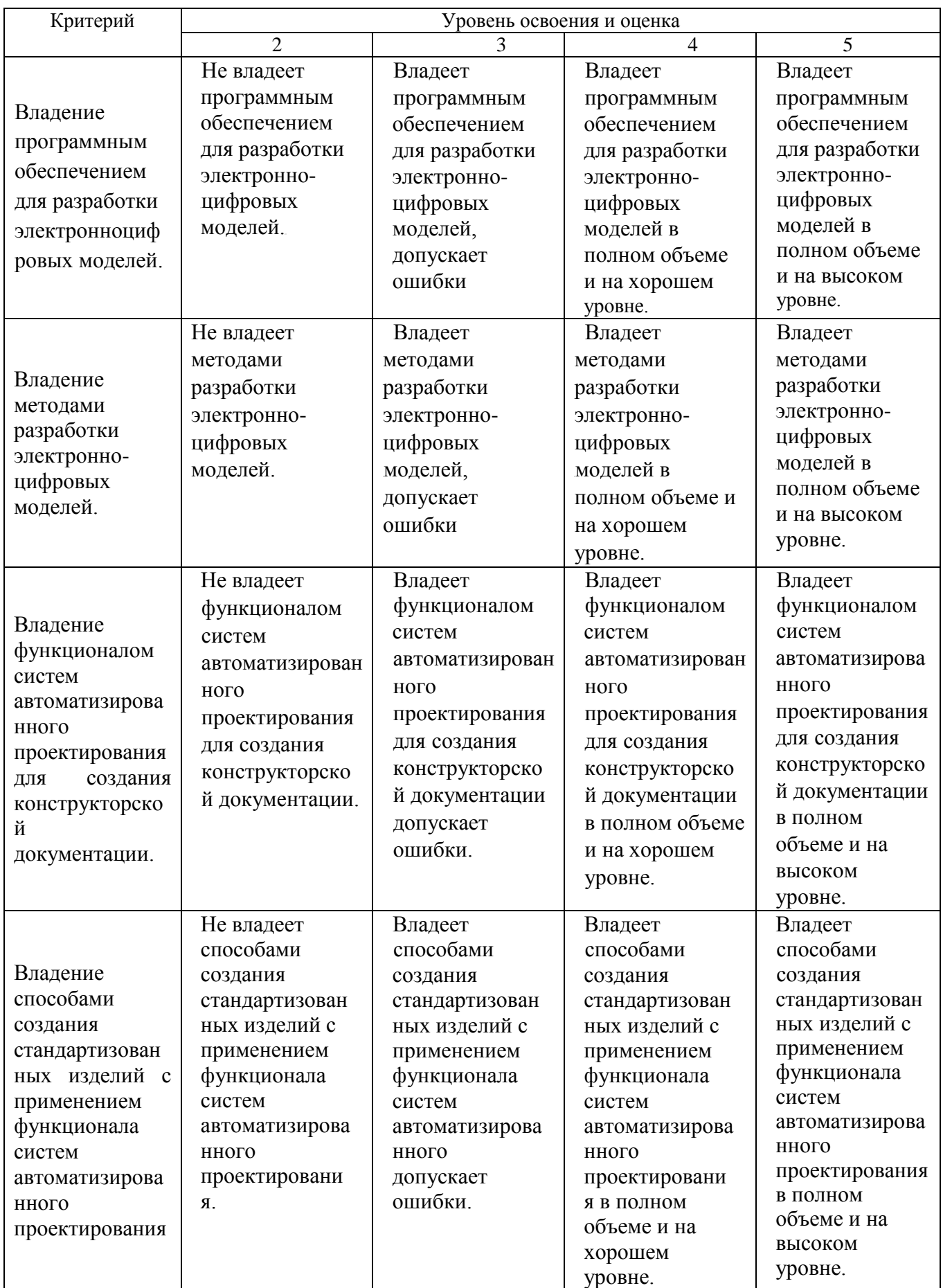

# **6. МАТЕРИАЛЬНО-ТЕХНИЧЕСКОЕ И УЧЕБНО-МЕТОДИЧЕСКОЕ ОБЕСПЕЧЕНИЕ**

### **6.1. Материально-техническое обеспечение**

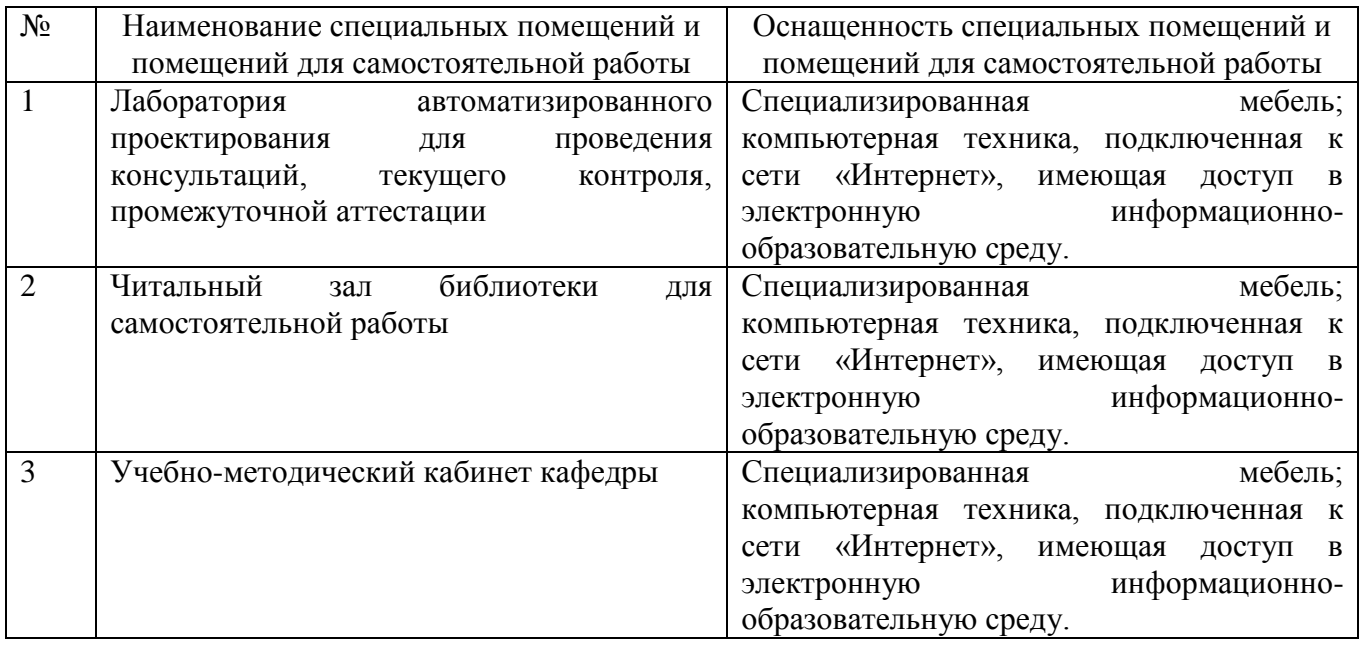

### **6.2. Лицензионное и свободно распространяемое программное обеспечение**

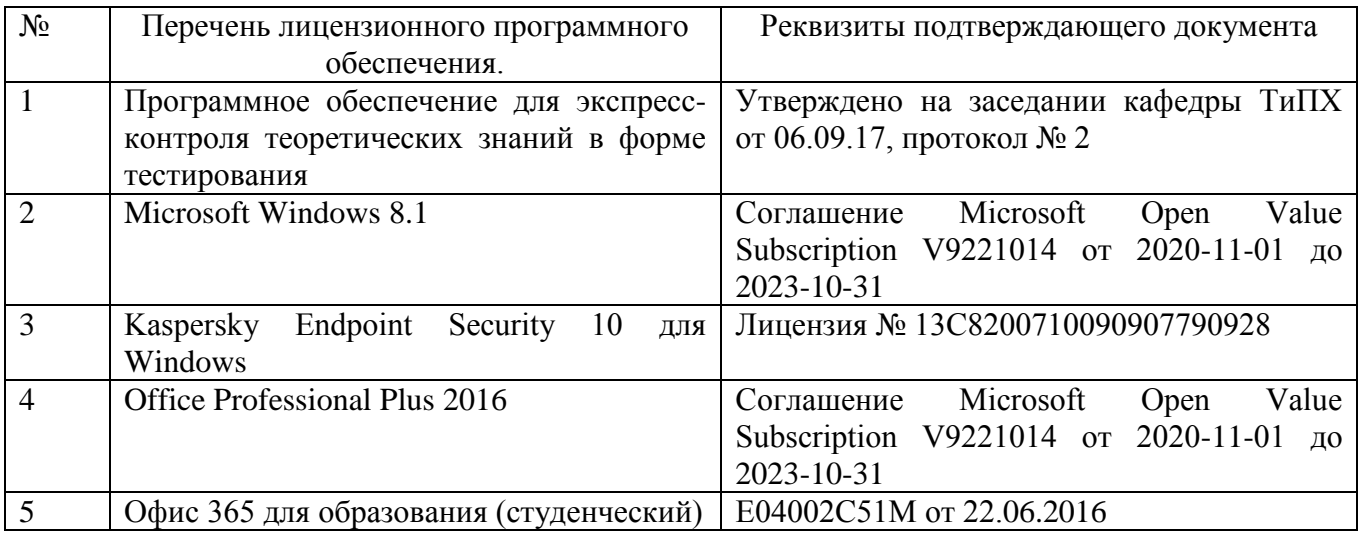

### **6.3. Перечень учебных изданий и учебно-методических материалов**

1. Кудрявцев Е.М. Системы автоматизированного проектирования машин и оборудования: Учеб. для вузов. – М.: Издательство АСВ, 2013. – 383 с.

2. Тупик Н.В. Компьютерное моделирование [Электронный ресурс] : учебное пособие / Н.В. Тупик. — Электрон. текстовые данные. — Саратов: Вузовское образование, 2013. — 230 c. — 2227-8397. — Режим доступа: http://www.iprbookshop.ru/13016.html Хейфец А.Л. Инженерная 3D-компьютерная графика. - М.: Юрайт, 2013.

3. Авлукова Ю.Ф. Основы автоматизированного проектирования [Электронный ресурс]: учебное пособие / Ю.Ф. Авлукова. — Электрон. текстовые данные. — Минск: Вышэйшая школа, 2013. — 221 c. — 978-985-06-2316-4. — Режим доступа:<http://www.iprbookshop.ru/24071.html>

4. Основы САПР [Электронный ресурс] : учебное пособие / И.В. Крысова [и др.]. — Электрон. текстовые данные. — Омск: Омский государственный технический университет, 2016. — 92 c. — 978-5-8149-2423-0. — Режим доступа: http://www.iprbookshop.ru/78451.html

## **6.4. Перечень дополнительной литературы**

- 1. Шандров, Борис Васильевич. Технические средства автоматизации [Текст]: учебник для вузов: допущено МО РФ. - Москва: Academia, 2007 (Саратов ОАО "Саратов. полиграф. комбинат", 2006). - 360 с.
- 2. Евтюков С.А. Построение математических моделей и систем автоматизированного проектирования подъемно-транспортных и строительно-дорожных машин [Электронный ресурс]: учебное пособие/ Евтюков С.А., Овчаров А.А., Замараев И.В.— Электрон. текстовые данные.— СПб.: Санкт-Петербургский государственный архитектурностроительный университет, ЭБС АСВ, 2011.— 44c. — ЭБС «IPRbooks».
- 3. Ездаков А.Л. Экспертные системы САПР : учебное пособие : допущено УМО. – Москва : Форум, 2014. – 159 с.
- 4. Боголюбов С.К. «Чтение и деталирование сборочных чертежей» Учебное пособие. Альбом. - М.: Машиностроение, 1986.-84 с.

# **6.5. Перечень интернет ресурсов, профессиональных баз данных, информационно-справочных систем**

- 1. Сайт РОСПАТЕНТА: http://www1.fips.ru/
- 2. Сайт научно-технической библиотеки БГТУ им. В.Г. Шухова: http://elib.bstu.ru/
- 3. Сайт Российского фонда фундаментальных исследований: http://www.rfbr.ru/rffi/ru/
- 4. Сайт Научной электронной библиотеки eLIBRARY.RU: http://elibrary.ru/
- 5. Сайт Электронно-библиотечной системы издательства «Лань»: http://e.lanbook.com/
- 6. Сайт Электронно-библиотечной системы «IPRbooks»: http://www.iprbookshop.ru/
- 7. Справочно-поисковая система «КонсультантПлюс»: http://www.consultant.ru/
- 8. Сборник нормативных документов «Норма CS»: http://normacs.ru/
- 9. http://www.detalmach.ru/

10.http://www.gost.ru/

11. http://eskd.ru/

# 7. УТВЕРЖДЕНИЕ РАБОЧЕЙ ПРОГРАММЫ

#### Внести изменения в п. 6.2

6.2. Перечень лицензионного и свободно распространяемого обеспечения

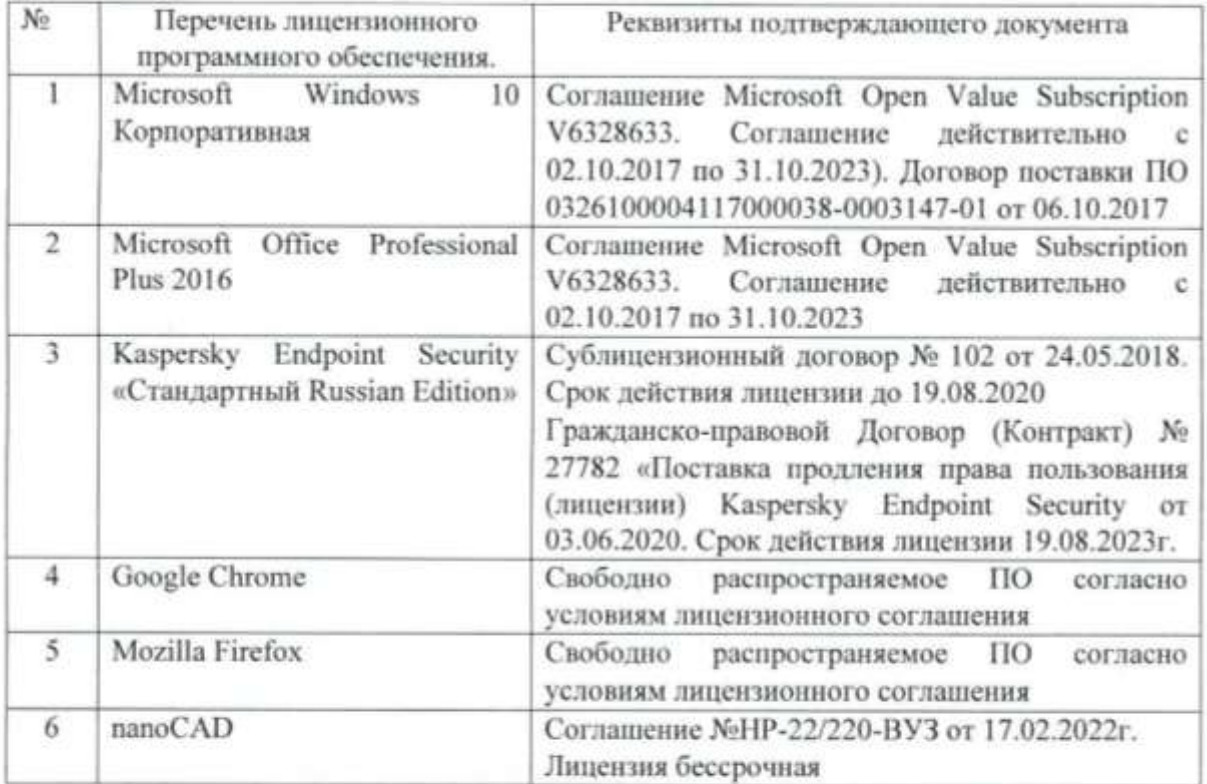

Рабочая программа утверждена на 20 22 /20 23 учебный год с изменениями, дополнениями

Протокол № 8 3аседания кафедры от « 19 » лина 2022 г.

Заведующий кафедрой

.<br>Севостьянов В.С. подпись. ФИО

Новиков И.А. Директор института

подпись, ФИО